## SAP ABAP table /TDAG/CPS\_EXPIMDSCHAP4 {IMDS Chapter 4}

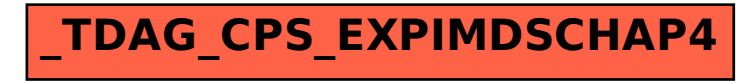